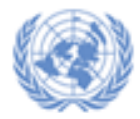

**United Nations Secretariat DESA Statistics Division**

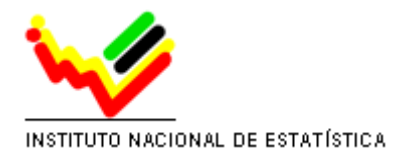

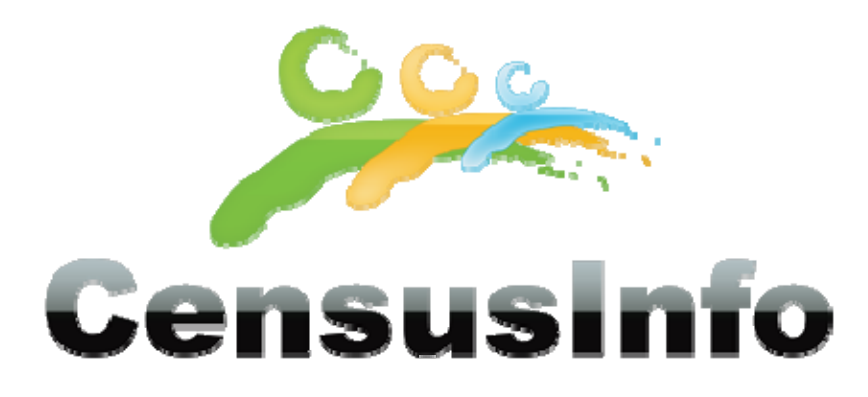

# **United Nations CensusInfo Regional Workshop Maputo, Mozambique**

**Provisional Agenda**

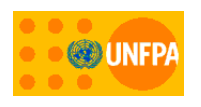

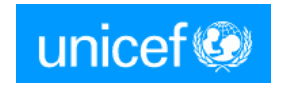

### **Introduction**

One of the major lessons from the 2000 round of censuses points to the necessity to take full advantage of the data collected through the census via appropriate dissemination and analysis mechanisms. Many times the results end up being published in a tabular format—whether in print or on the web—which potential data users find monotonous and unappealing. Interested stakeholders often encounter language and other data access barriers (for example, the data is restricted or only available in print form, in‐country). For census data to be truly useful for public dialogue, it needs to be easily accessible to the international community via the Internet in multiple languages. Potential users need to be able to easily and quickly access data in all of its customized disaggregations: by sex, age; by national and various sub‐national levels; and by time period for comparison purposes.

The United Nations Statistics Division, in partnership with UNICEF and UNFPA, has developed a software package, CensusInfo to help countries disseminate census data on CD‐ROM and on the web. Based on the DevInfo platform, specific functionalities have been added to meet the census dissemination requirements: enhanced performance, template reports for dissemination at any geographical level, and mapping facilities. Although a standard list of indicators will be proposed with the software, countries will be able to customize the list of statistics/indicators to suite national data needs. The project started early in 2008 and CensusInfo was officially launched at the 40th Statistical Commission in February 2009 and widely disseminated.

This thematic training is intended to develop participants' capacities to use CensusInfo, a key adaptation of DevInfo, to its full potential as platform for disseminating census data. The workshop has been designed using an **outcome‐based training methodology** consisting of a series of demonstrations followed by practical exercises. Participants will learn through handson exercises the power of CensusInfo technology to make census data in all of its disaggregated forms easily accessible to the international community. The sessions include designing and creating templates and databases to house country‐specific census data, learning various data administration utilities including data exchange to facilitate uploading of data into the CensusInfo system, and generating relevant tables, graphs, maps, reports and profiles for reporting purposes.

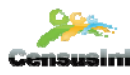

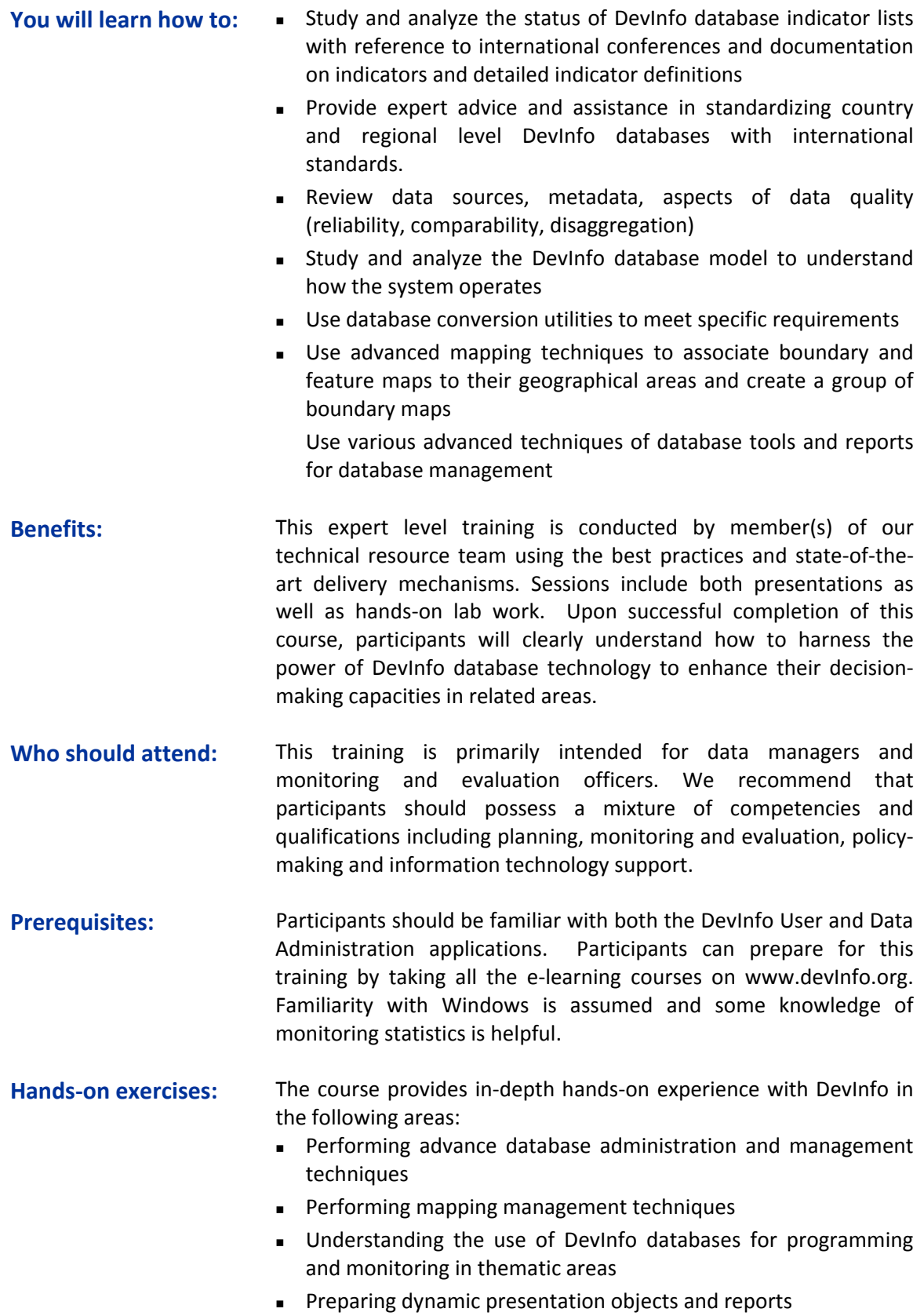

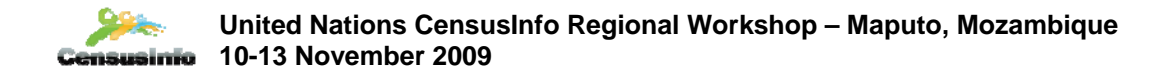

# **Agenda**

## **10‐13 November 2009 – Maputo, Mozambique**

#### **DAY1**

#### **Session 1.1 ‐ Opening session (09h30)**

Opening remarks by INE and UNSD

**Objectives, Administrative issues, Expected outcomes,** Discuss the creation of a Census related

**Indicator Unit Sub‐group (IUS) list**

Introduction of participants

#### **Session 1.2 ‐ The CensusInfo initiative**

Presentation of the CensusInfo project in the context of the 2010 World Programme on Population and Housing Censuses by UNSD

General overview of the DevInfo Technology and status of implementation at Global/Regional/Country level

#### **Tea Break (11h00 – 11h15)**

#### **Session 1.3 – Defining Census indicators**

What census data/indicators disseminate with CensusInfo and at what geographical levels?

#### **Session 1.4 ‐ Understanding DevInfo database model and CensusInfo**

To understand the CensusInfo database structure for managing underlying database ‐ various dimensions of data

#### **Lunch (13h00 – 14h00)**

**Session 1.5 – Implement the Census Indicator list in DevInfo 6.0.1.2 Data Admin** To prepare an IUS list of indicators disaggregated by age, gender, ethnic group and other categories

#### **Tea Break (15h30 – 15h45)**

**Session 2.1 ‐ Creating CensusInfo template (DevInfo 6 Data Admin)/ Statistics**

To create CensusInfo template to define IUS list, classifying them under various sectors

**Review and Close (17h30)**

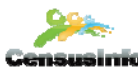

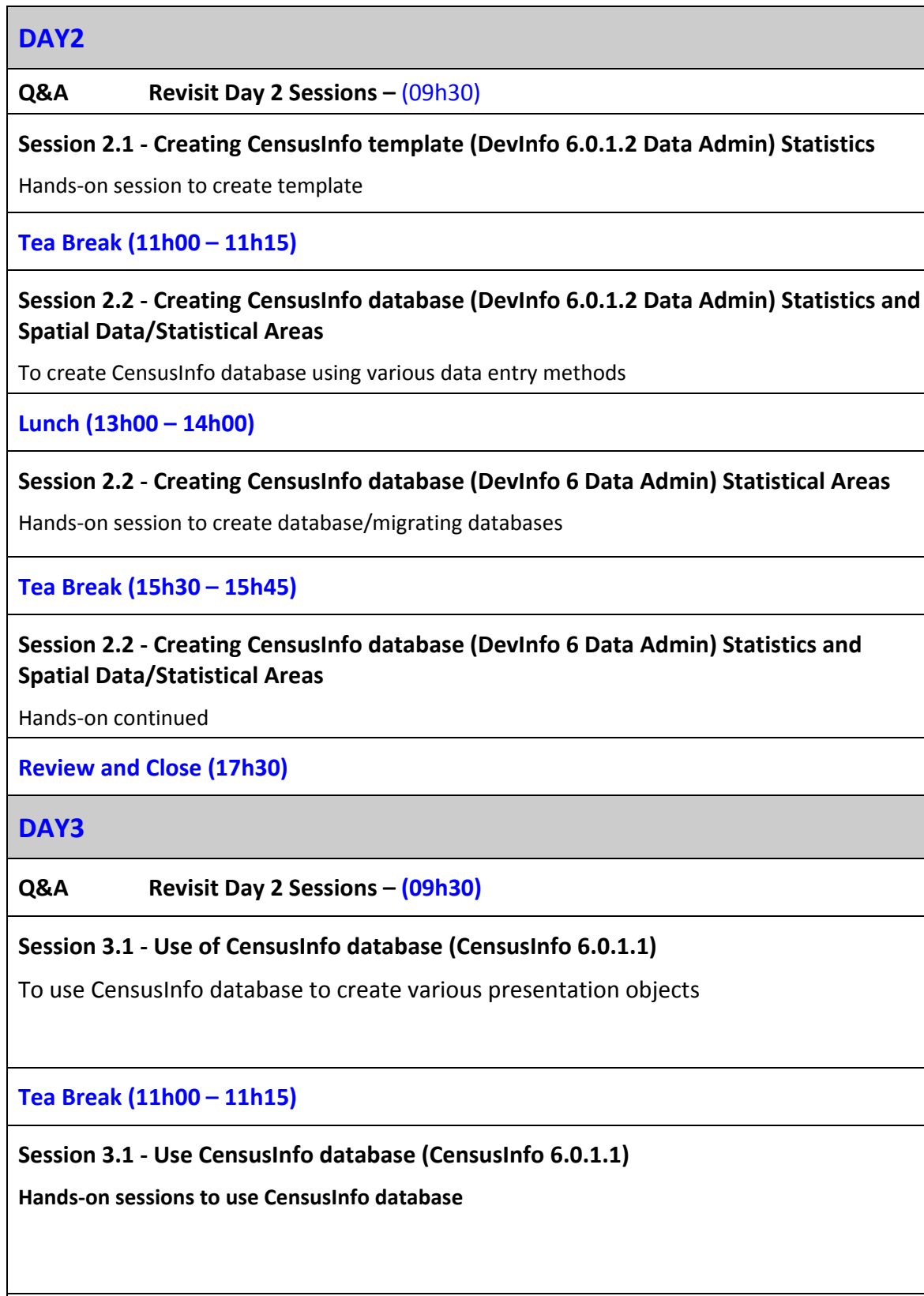

**Lunch (13h00 – 14h00)**

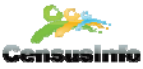

#### **Session 3.2 ‐ Preparing Census Reports**

To use advance DevInfo reporting techniques to prepare Census reports

**Tea Break (15h30 – 15h45)**

#### **Session 3.3 ‐ Create online gallery using CensusInfo**

Hands‐on session to create online gallery

**Review and Close (17h30)**

**DAY4**

**Q&A Revisit Day 3 Sessions – (09h30)**

**Session 4.1 ‐ Guidelines to Web‐enabled CensusInfo database (CI 6.0.0.0 Web Setup)**

To understand the process of web‐enabling Census database

**Tea Break (11h00 – 11h15)**

**Session 4.2 ‐ Guidelines to Web‐enabled CensusInfo database (CI 6.0.0.0 Web Setup)**

**Hands‐on session to create a web setup** 

**Lunch (13h00 – 14h00)**

**Session 4.2 ‐ Guidelines to Web‐enabled CensusInfo database (CI 6.0.0.0 Web Setup)**

**Hands‐on session to create a web setup** 

**Tea Break (15h30 – 15h45)**

**Session 4.3 ‐ Q & A session, Evaluation, Conclusions and recommendations**

**Closing Remarks (17h30)**